## **Session 3**

"Méthodes et outils"

## **L'interopérabilité en pratique aux AHP**

Pierre Willaime Archives Henri-Poincaré (Nancy)

2022-03-11

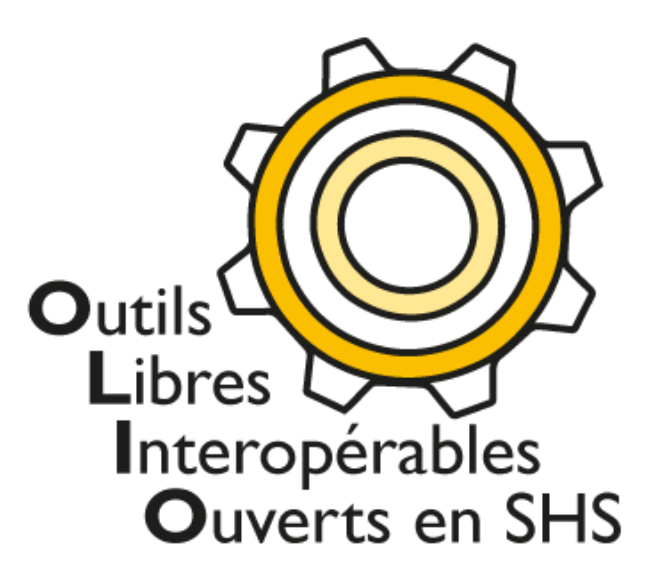

Trois exemples de tentatives (parfois avortées) d'interopérabilité.

## 1. Référentiels

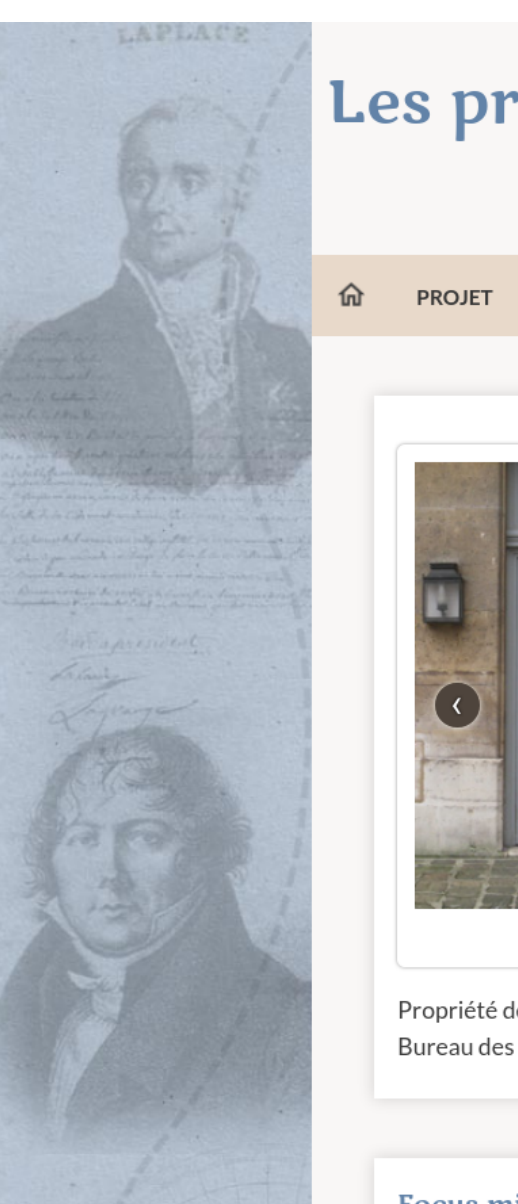

## Les procès-verbaux du Bureau des longitudes [fr] [en]

Un patrimoine numérisé (1795-1932)

**BASES DE DONNÉES MUSÉE FOCUS SOURCES INDEX** 

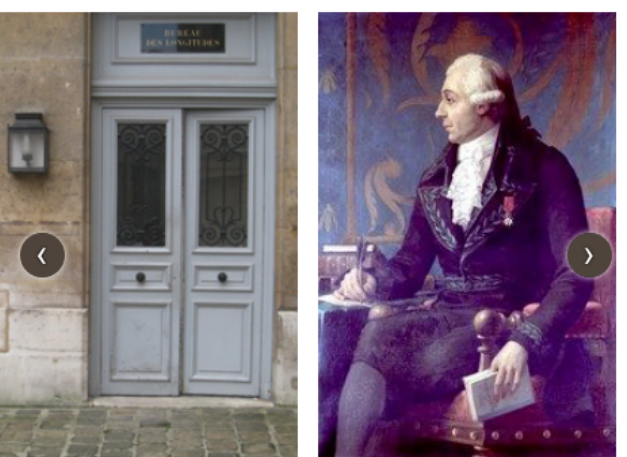

**CORPUS** 

Propriété des images : bibliothèque de l'Observatoire de Paris et Bureau des longitudes

#### Focus mis en avant

#### Éditorial

#### Bienvenue sur ce site

Il rassemble les procès-verbaux des séances du Bureau des longitudes entre 1795 et 1932, soit 22 000 fichiers numériques. Le Bureau des longitudes a été fondé le 25 juin 1795 et existe encore aujourd'hui. Depuis sa fondation, et jusqu'en 1854, il a assuré la direction de l'Observatoire de Paris. Sa mission était également d'améliorer la détermination des longitudes en mer et de constituer un comité consultatif d'expertise scientifique et technologique pour l'État. Il avait en particulier la charge de calculer les éphémérides et de publier la Connaissance des Temps et un Annuaire propre « à régler ceux de la République » (l'Annuaire du Bureau des Longitudes). En 1877 et 1949 il édita également les Annales du Bureau des longitudes.

Vous trouverez sur ce site, en mode image, l'ensemble des procès-verbaux pour la période 1795-1932. Les documents mis en ligne sont retranscrits dans leur intégralité. Ces transcriptions ont été réalisées par Jean-Marie Feurtet jusqu'à la date du 9 août 1854, puis par Julien Muller pour la période suivante.

Différentes bases de données construites principalement à

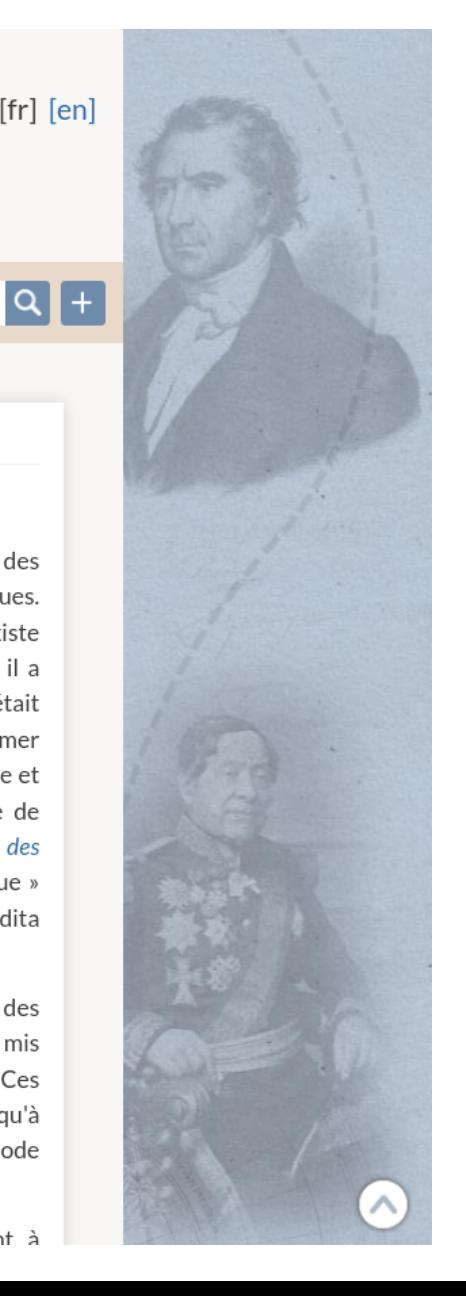

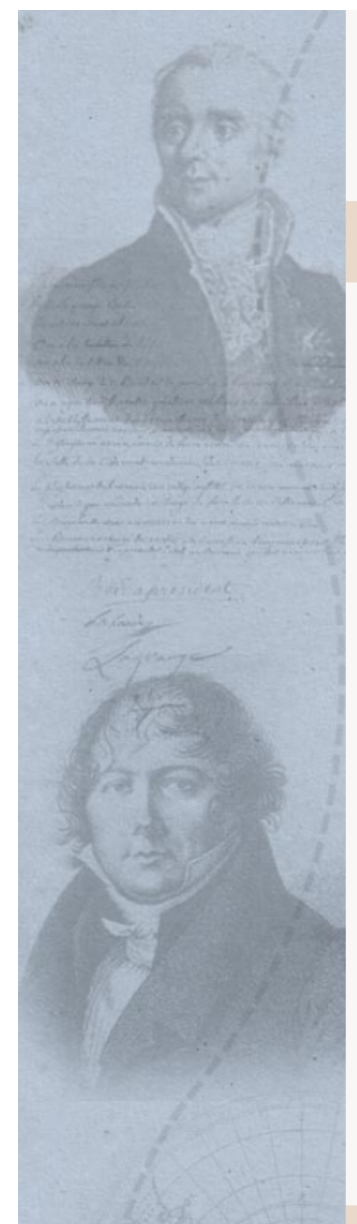

#### Les procès-verbaux du Bureau des longitudes  $[fr]$   $[en]$

Un patrimoine numérisé (1795-1932)

**BASES DE DONNÉES PROJET CORPUS MUSÉE FOCUS SOURCES INDEX** 

### $\alpha$  +

### Présentation des bases de données

Accueil > Présentation des bases de données

Cette rubrique contient l'ensemble des bases de données qui ont été constituées sur la base du corpus mis en ligne sur ce site. Les informations fournies par ces bases de données proviennent des procès-verbaux, ainsi que de différentes sources en ligne. Afin de faciliter la compréhension de ces différentes bases et de la façon dont elles ont été construites, nous mettons à votre disposition un guide pour chacune d'entre elles. Par ailleurs, vous pouvez télécharger les fichiers Excel à partir desquels ces bases de données ont été importées sur le site.

Les données mises à disposition dépendent des sources auxquelles nous avons pu accéder, et ne sont en aucun cas exhaustives. Toutes les contributions ayant pour objet de compléter ces informations sont bienvenues, via le formulaire de contact situé en bas de la page. N'hésitez pas également à nous signaler les travaux dans lesquels ces données seraient réutilisées.

1°/ La liste des membres du Bureau des longitudes fournit des données enrichies sur les membres du Bureau des longitudes, de la création de cette institution scientifique en 1795, jusqu'à 1970 (pour la dernière date d'entrée). Guide | Téléchargement (csv, ods)

2º/ La liste des personnes citées dresse la liste exhaustive des personnes citées nominativement dans le corpus. Guide | Téléchargement (csv, ods)

3°/ La base de données des mentions d'instruments propose une sélection des instruments scientifiques ayant fait l'objet de plusieurs mentions dans les procès-verbaux du Bureau des longitudes (jusqu'à l'année 1888). Guide | Thésaurus

4°/ La base de données des instruments (objets) dresse l'inventaire des instruments scientifiques ayant fait l'objet de plusieurs mentions dans les procès-verbaux du Bureau des longitudes (jusqu'à l'année 1888). Guide

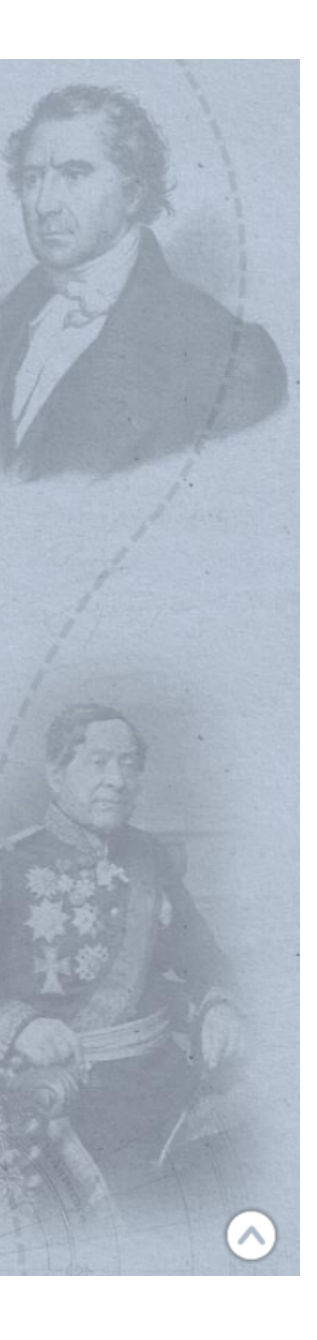

#### Guide d'utilisation de la base de donnees des mentions d'instruments

Accueil > Présentation des bases de données > Guide d'utilisation de la base de données des mentions d'instruments

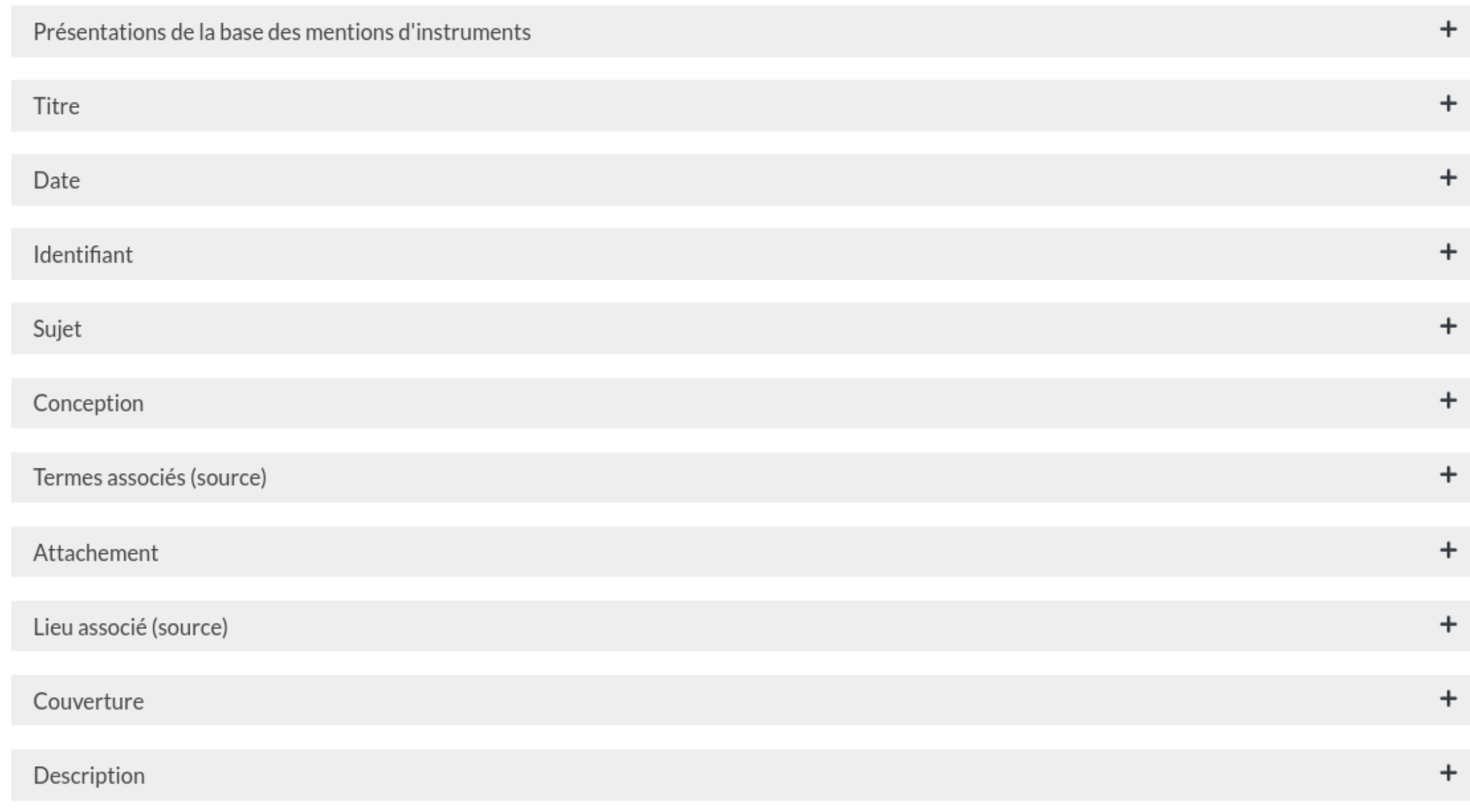

#### Sujet

Désignation normée de l'instrument selon le thésaurus de la désignation des objets mobiliers de l'Inventaire général du Ministère de la Culture.

Ce thésaurus est fonctionnel. Un instrument pouvant avoir plusieurs fonctions, nous utilisons la désignation la plus proche de la fonction<br>définie par les membres du Bureau des longitudes au moment où l'instrument est cité

La désignation choisie décrit le tout pour la partie dans le cas de chaîne ou d'assemblage d'instruments.

Le plus bas niveau possible de l'arborescence, le grain le plus fin, est choisi pour chaque citation.

## Hierarchy of Subjects (124 total)

Tout parcourir Recherche de contenus Browse References Hierarchy of Subjects

- $\blacksquare$  armement
- dénomination provisoire
- <sup>申</sup> élément d'architecture
- <sup>E</sup> instrument ou objet pédagogique ou scientifique
- machine énergétique
- nachine liée à la production industrielle
- $\blacksquare$  meuble domestique
- E mobilier monumental ou de l'espace extérieur
- $\blacksquare$  moyen de transport
- $\mathbb{E}$  objet civil domestique

 $\blacksquare$  armement 甲 dénomination provisoire 甲 élément d'architecture i instrument ou objet pédagogique ou scientifique 旦 instrument d'observation  $\Box$  lunette optique lunette astronomique télescope  $\Xi$  instrument de calcul instrument de calcul mécanique **E** instrument de démonstration de phénomènes physiques **E** instrument de démonstration en mécanique instrument de démonstration en optique  $\Xi$  instrument de mesure instrument de mise en condition ou de préparation **E** mesure de référence <sup>#</sup> objet de représentation scientifique et pédagogique  $\Xi$  objet pédagogique ou scientifique <sup>El</sup> machine énergétique <sup>E</sup> machine liée à la production industrielle  $\Xi$  meuble domestique # mobilier monumental ou de l'espace extérieur  $\mathbb{P}$  moyen de transport  $\boxplus$  objet civil domestique

# **Thésaurus de la désignation des objets mobiliers**

<http://data.culture.fr/thesaurus/page/ark:/67717/T69>

-> Frédéric Soulu

## THÉSAURUS DE LA DÉSIGNATION DES OBJETS MOBILIERS

#### ACCUEIL | URI : HTTP://DATA.CULTURE.FR/THESAURUS/RESOURCE/ARK:/67717/T69 | TYPE : CONCEPT SCHEME

#### Type de vocabulaire

· Thésaurus

#### **Description**

- Le Thésaurus de la désignation des objets mobiliers a été mis en ligne au premier trimestre 2014. Il constitue la réédition, revue et complétée, de l'outil élaboré par l'Inventaire général des monuments et richesses artistiques de la France et édité en 2001 par les éditions du patrimoine, dans la collection Documents & méthodes. Treize ans plus tard, il a paru nécessaire de reprendre l'ouvrage pour, d'une part, introduire les concepts que les nouveaux domaines de recherche ont fait émerger, et d'autre part, en faire un véritable outil documentaire numérique.

#### Sujet

- armement
- · bijouterie ou orfèvrerie civile
- · instrument de musique
- · instrument ou objet scientifique ou pédagogique
- machine liée à la production industrielle
- machine énergétique
- matériel agricole
- matériel médical

### Auteur(s)

Inventaire général du patrimoine culturel

#### Contributeur(s)

- Catherine Chaplain (contribution pour le patrimoine industriel)
- Clémence Préault (avec la participation de)
- · Isabelle Duhau
- Jean Davoigneau (contribution pour le patrimoine scientifique et technique)
- Luc Fournier (contribution pour le patrimoine des transports)
- Philippe Vergain (sous la direction de)

### Éditeur

Ministère de la culture et de la communication

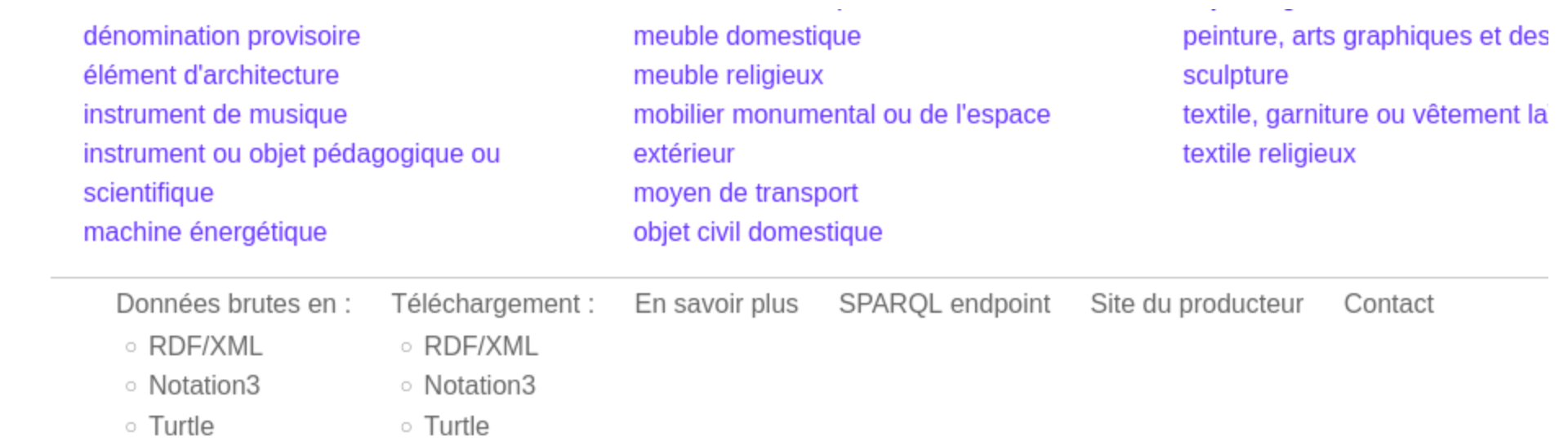

## Adding support for "Thésaurus de la désignation des objets mob

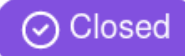

pprw opened this issue on 22 Nov 2019 · 1 comment

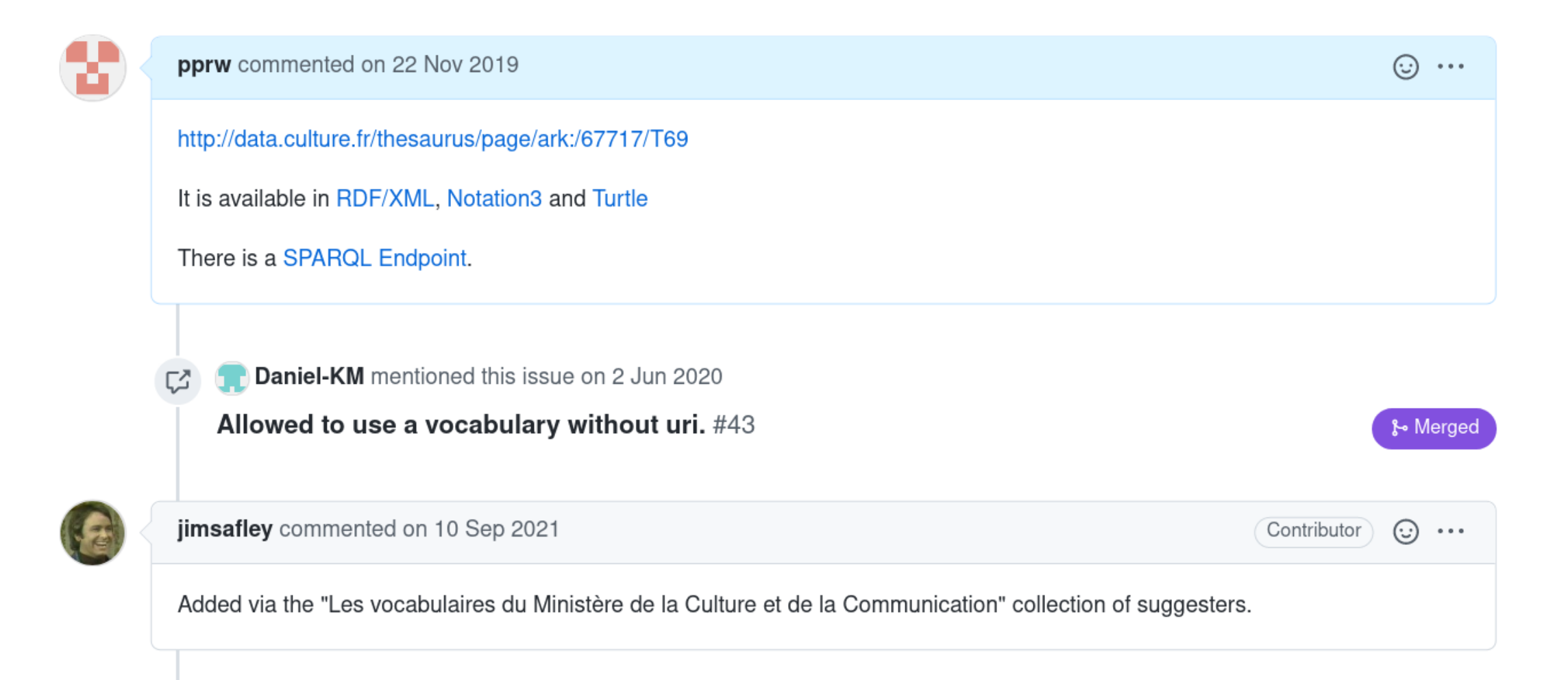

- Azioni: Discipline
- · Azioni: Processi
- Cose: Forme
- Cose: Materia
- Cose: Oggetti
- Cose: Spazio
- Cose: Strumenti
- Cose: Strutture
- Tempo

### **OCLC Metadata Services**

- Faceted Application of Subject Terminologies (FAST)
- The Virtual International Authority File (VIAF)

### **PACTOLS of Frantiq**

- The entire pactols thesaurus
- The subject group only

### **PeriodO**

• A gazetteer of period definitions for linking and visualizing data

### **RDA Value Vocabularies**

#### RDA Reference value vocabularies

- Aspect Ratio Designation
- Bibliographic Format

# **2. Moisson**

Idée/besoin :

- Établir un lien entre les aspects archivistiques et l'exploitation numérique
- ISAD(G) vers Dublin Core ? (en fait EAD vers DC)
- AtoM vers Omeka (S)
- OAI-PMH : la solution ?

# **ISAD(G)**

## Norme générale et internationale de description archivistique - Deuxième édition

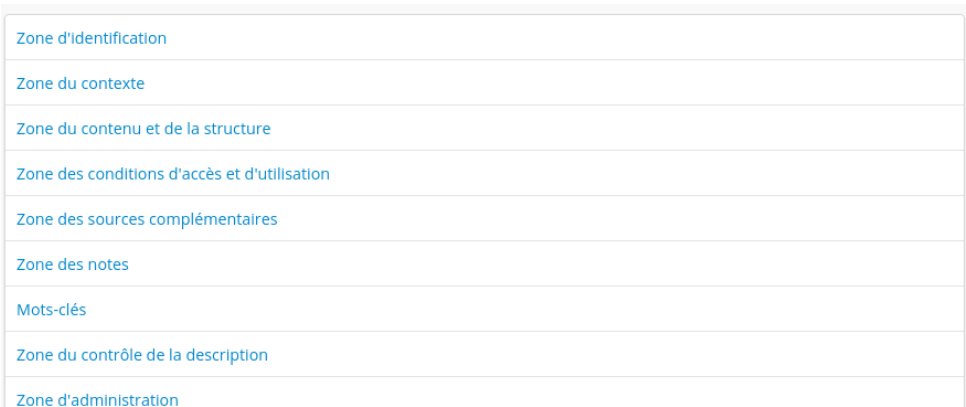

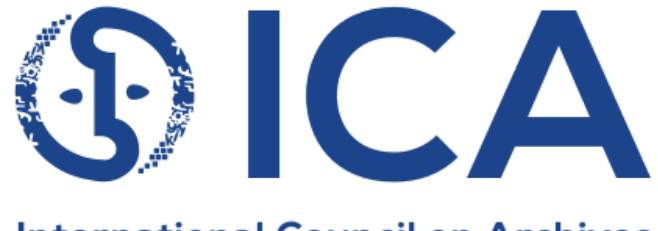

**International Council on Archives Conseil International des Archives** 

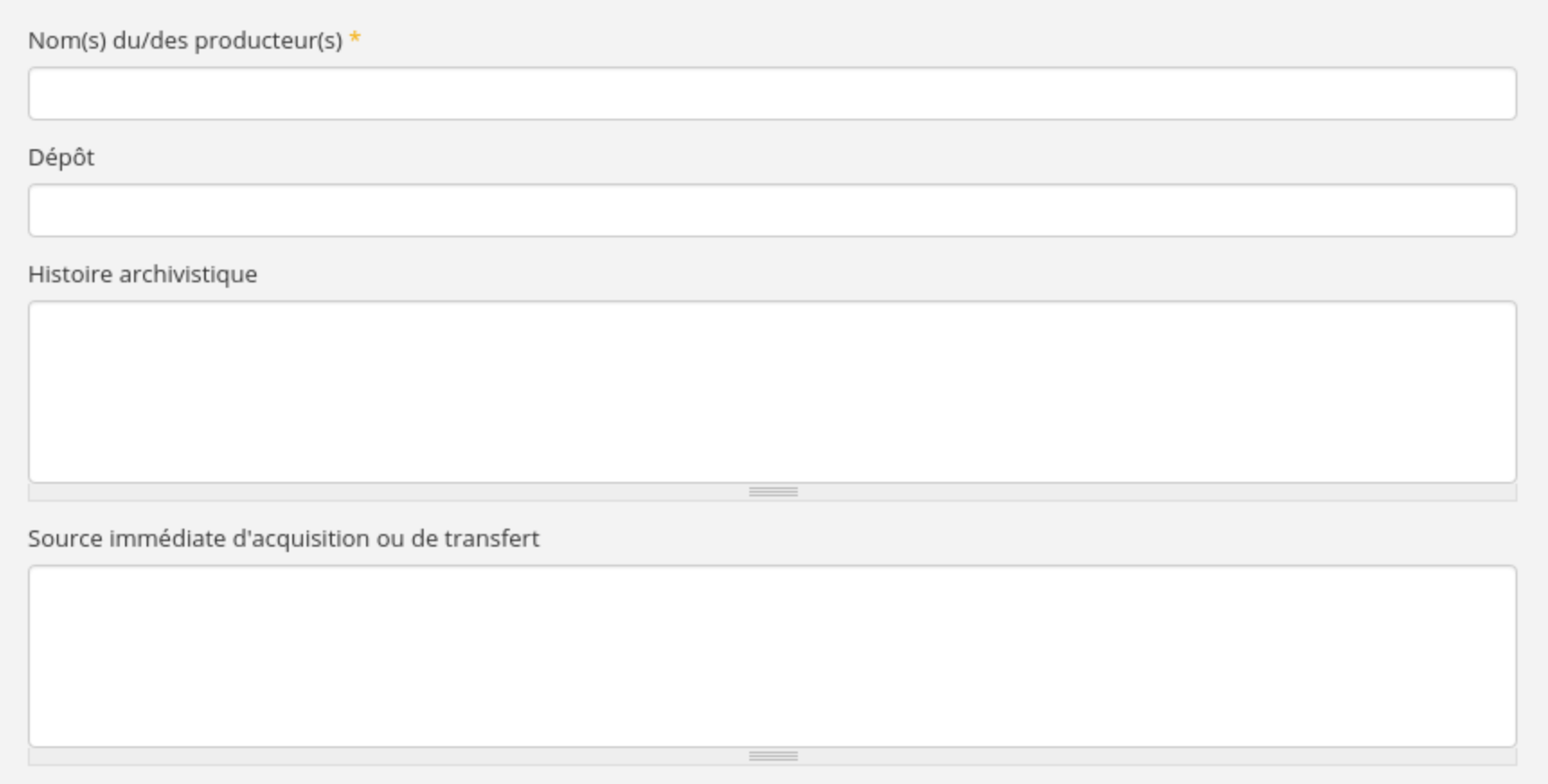

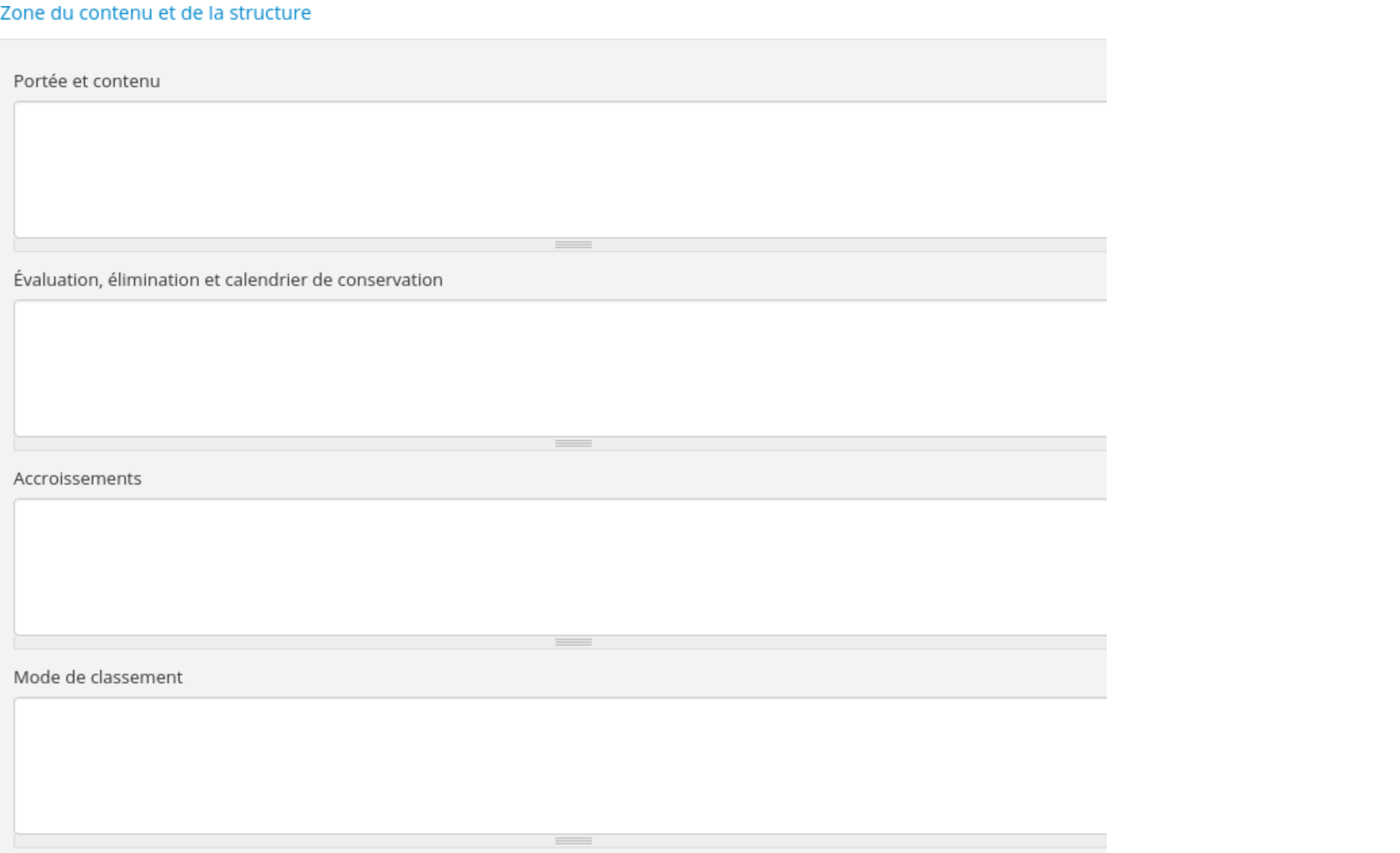

### 

## atom Parcourir v Rechercher

Archives Henri-Poincaré

#### Liste des extensions

 $\boxed{\mathbf{Q}}$ 

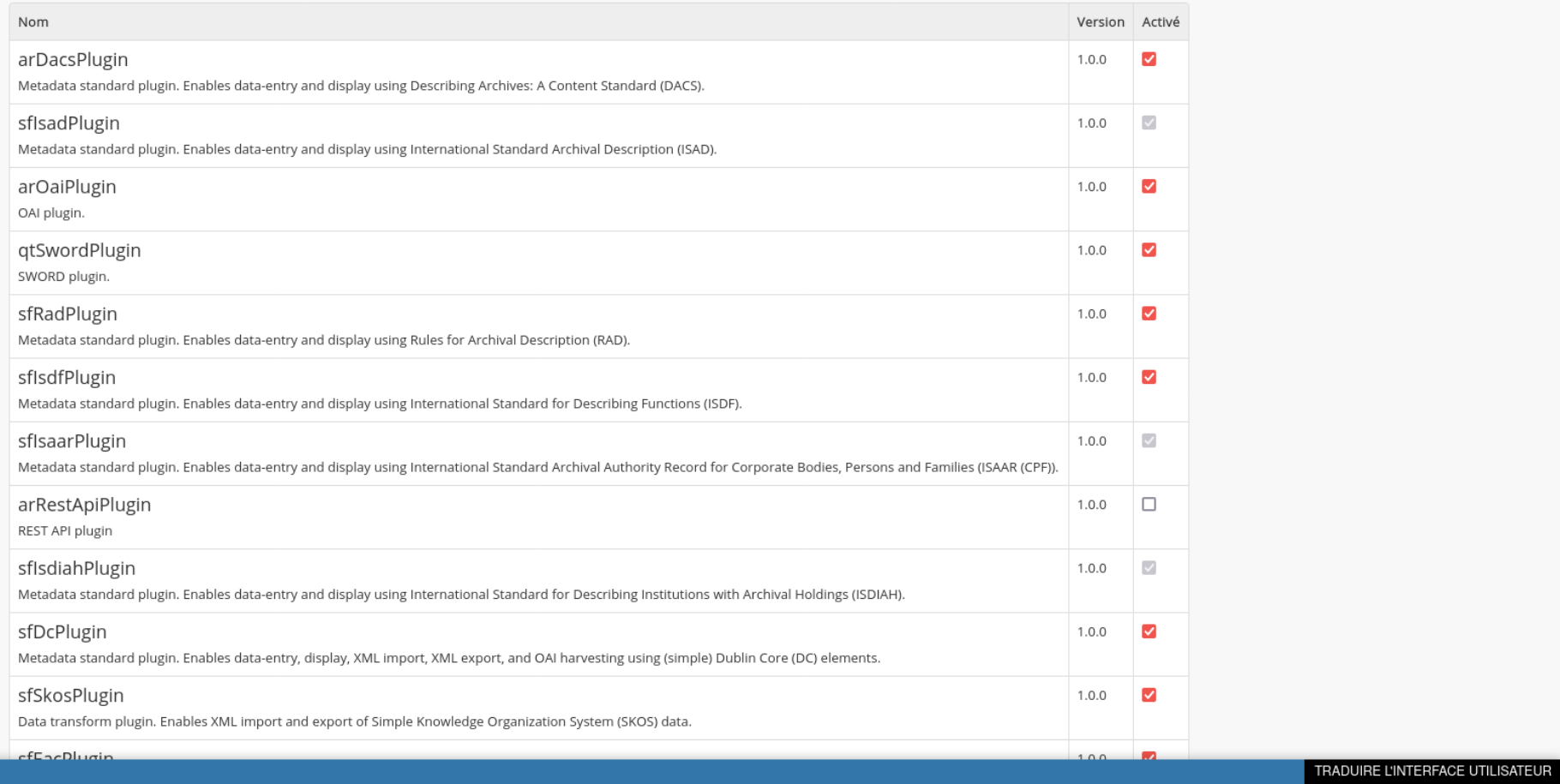

<OAI-PMH xsi:schemaLocation="http://www.openarchives.org/OAI/2.0/ http://www.openarchives.org/OAI/2.0/OAI-PMH.xsd"> <responseDate>2022-03-11T13:56:11Z</responseDate> <request verb="ListMetadataFormats">http://archives.ahp-numerique.fr/;oai</request> <ListMetadataFormats> <metadataFormat> <metadataPrefix>oai\_dc</metadataPrefix> <schema>http://www.openarchives.org/OAI/2.0/oai\_dc.xsd</schema> <metadataNamespace>http://www.openarchives.org/OAI/2.0/oai\_dc/</metadataNamespace> </metadataFormat> <metadataFormat> <metadataPrefix>oai\_ead</metadataPrefix> <schema>http://www.loc.gov/ead/ead.xsd</schema> <metadataNamespace>urn:isbn:1-931666-22-9</metadataNamespace> </metadataFormat> </ListMetadataFormats> </OAI-PMH>

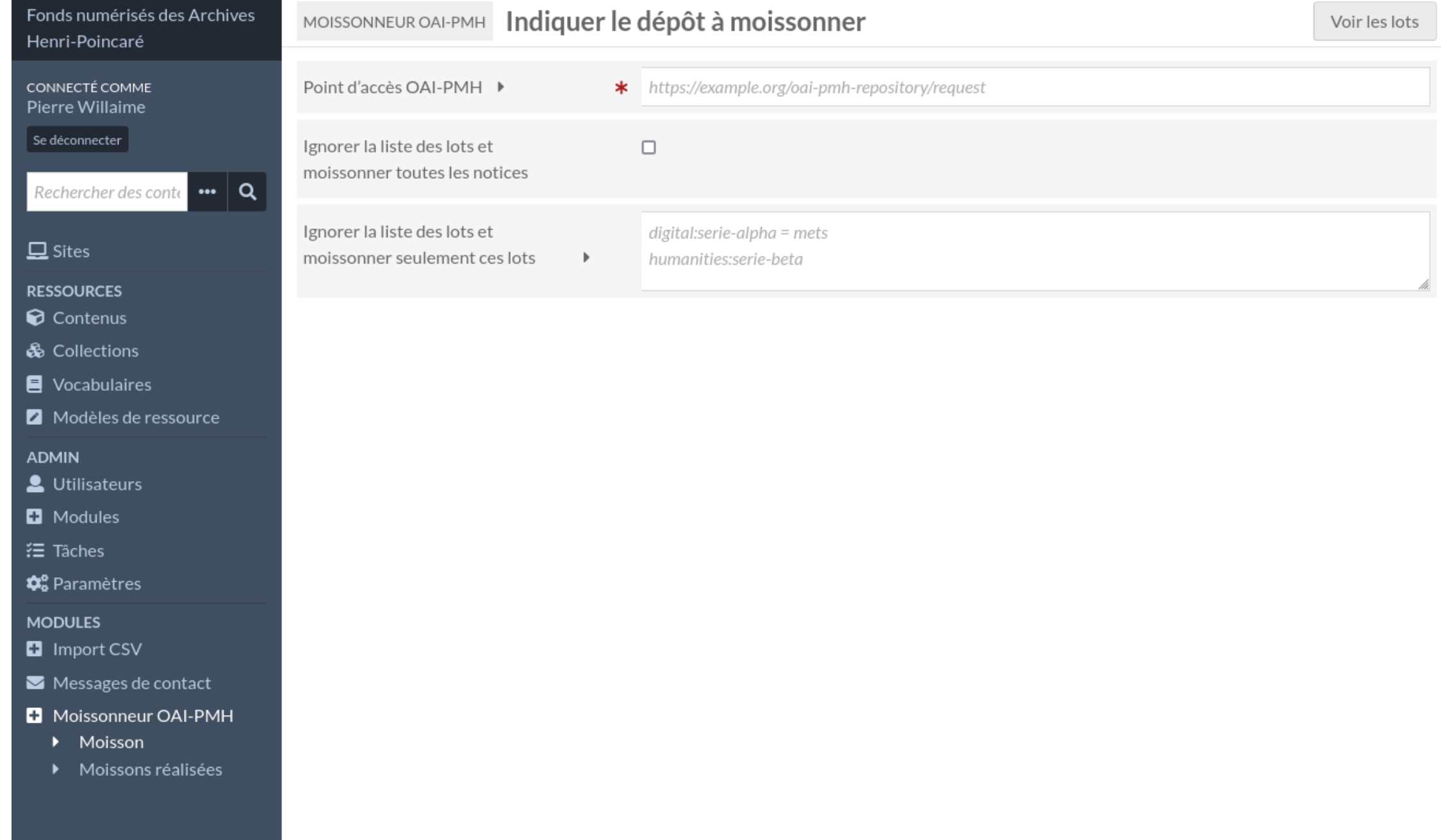

2022-03-10T21:44:53+00:00 ERR (3): The format "oai\_ead" is not managed by the module currently.

### E MOISSONNEUR OAI-PMH Précédents imports

1 de 1  $\left\langle \right|$  1 - 10 sur 10

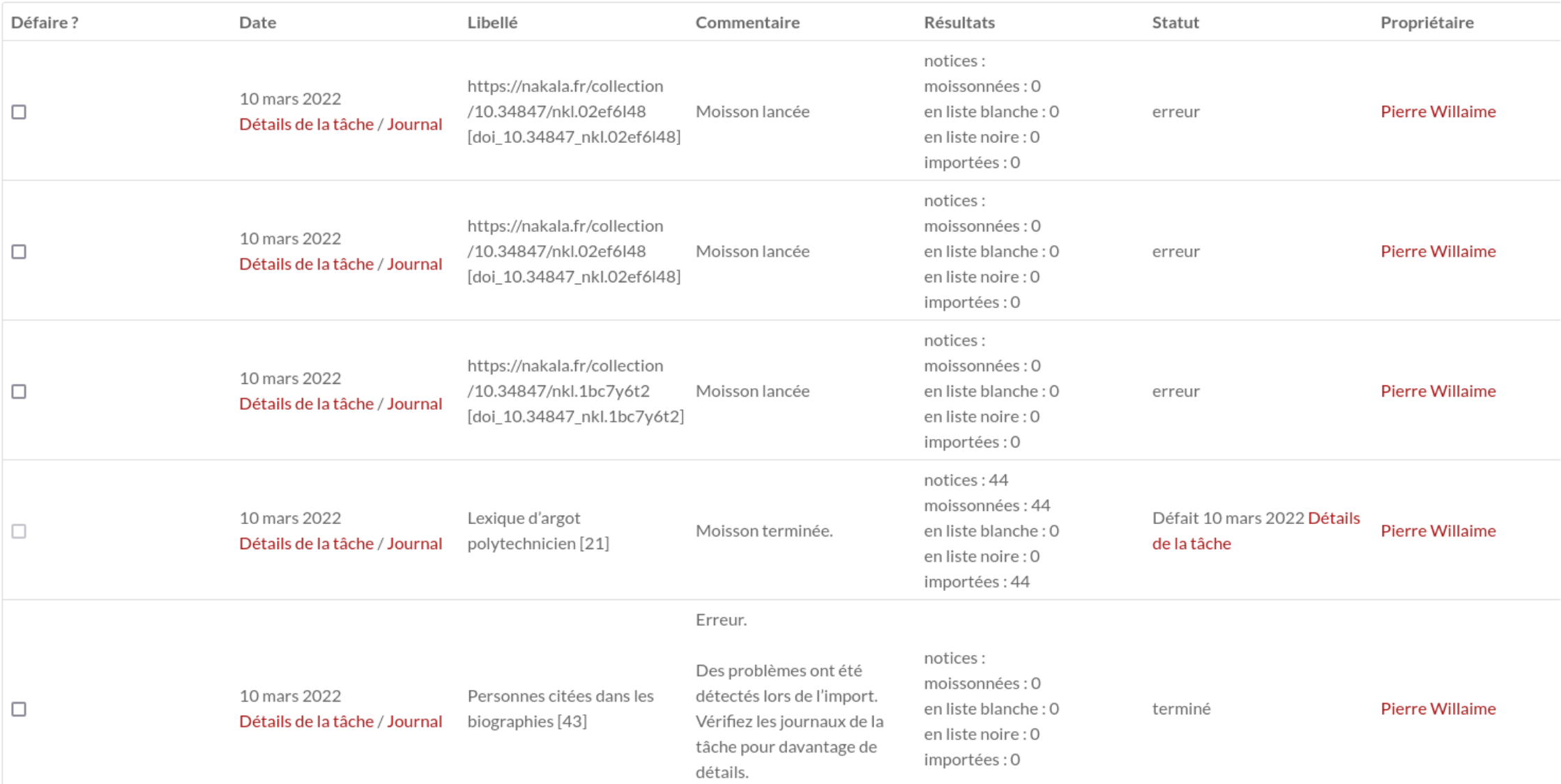

## 1. **OAI-PMH n'est pas à remettre en cause**

2. Mais son usage dépend de l'implémentation du protocole dans les outils,

- 3. des schémas supportées (QDC, ead, ...) -limité,
- 4. à la fois par le "repository" et l'"harvester".
- 5. Attention à la maintenance.

#### Identify | ListSets | ListMetadataFormats | ListIdentifiers | ListRecords

You are viewing an HTML version of the XML OAI response. To see the underlying XML use your web browsers view source option.

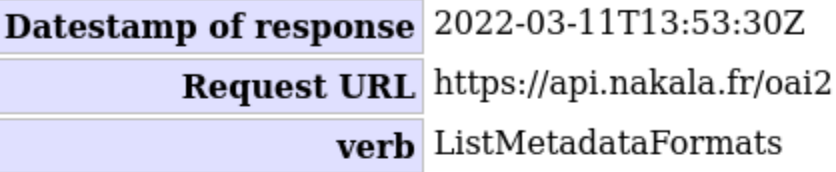

Request was of type ListMetadataFormats.

This is a list of metadata formats available from this archive.

### **Metadata Format**

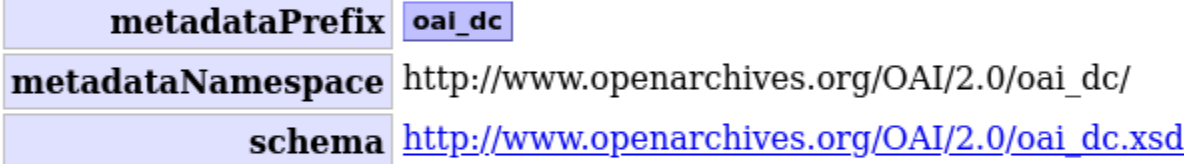

### **Metadata Format**

metadataPrefix qdc metadataNamespace http://purl.org/dc/terms/ schema http://dublincore.org/schemas/xmls/qdc/dcterms.xsd

## **Metadata Format**

metadataPrefix oai\_datacite metadataNamespace http://datacite.org/schema/kernel-4 schema https://schema.datacite.org/meta/kernel-4/metadata.xsd

## **3. Web sémantique**

L'interopérabilité sans compromis en terme d'expressivité ?

Objectifs aux AHP :

- Modéliser plutôt que décrire
- S'extraire du document (voire du corpus) pour formuler des interrogations plus globale

-> Loin du "relevé archéologique des textes" propre aux éditions diplomatiques

# **Principes**

- Créer des métadonnées précises et ciblées pour les besoins du projet,
- les structurer en ontologie,
- et les aligner avec d'autres ontologies

# **Ontologie(s)**

- Terminologie : notions + définition
- Taxonomie : terminologie + une relation hiérachisée d'un seul type (celui de la subsomption)
- Thésaurus : taxonomie + d'autres informations (TG, TS, TA, ...) et des relations non hiérarchiques plus lâches
- Ontologie : terminologie + des relations structurées pas seulement hiérarchiquement.

Une ontologie est le degré le plus avancé d'une structuration représentationnelle.

Elle décrit un domaine particulier, s'intègre avec d'autres ontologies et peut reposer sur un schéma de métadonnée général (Dublin Core).

## **Alignement**

<owl:DatatypeProperty rdf:about="http://e-hp.ahp-numerique.fr/ahpo#earliestPossibleWritingDate"> <rdfs:subPropertyOf rdf:resource="http://e-hp.ahp-numerique.fr/ahpo#hypotheticalWritingDate"/> <rdfs:domain rdf:resource="http://e-hp.ahp-numerique.fr/ahpo#Document"/> <rdfs:range rdf:resource="http://www.w3.org/2001/XMLSchema#dateTime"/> <rdfs:comment xml:lang="en">Earliest possible date on when the document might been written. For example, for letters, it can be the writing date of the letter to which that letter replies.</rdfs:comment> <rdfs:comment xml:lang="fr">La plus ancienne date à partir de laquelle le document a pu être écrit. Par exemple, pour les lettres, cela peut être la date d'écriture de la lettre à laquelle cette lettre répond.</rdfs:comment> <rdfs:label xml:lang="en">earliestPossibleWritingDate</rdfs:label> <rdfs:label xml:lang="fr">écritAuPlusTôtLe</rdfs:label> </owl:DatatypeProperty>

<owl:DatatypeProperty rdf:about="http://e-hp.ahp-numerique.fr/ahpo#hypotheticalWritingDate"> <rdfs:subPropertyOf rdf:resource="http://purl.org/dc/terms/created"/> <rdfs:subPropertyOf rdf:resource="http://www.w3.org/2002/07/owl#topDataProperty"/> <rdfs:domain rdf:resource="http://e-hp.ahp-numerique.fr/ahpo#Document"/> <rdfs:range rdf:resource="http://www.w3.org/2001/XMLSchema#dateTime"/> <rdfs:comment xml:lang="en">Date on when the document is supposed to have been written.</rdfs:comment> <rdfs:comment xml:lang="fr">Date à laquelle le document est supposé avoir été écrit.</rdfs:comment> <rdfs:label xml:lang="fr">dateDÉcritureHypothétique</rdfs:label> <rdfs:label xml:lang="en">hypotheticalWritingDate</rdfs:label> </owl:DatatypeProperty>

## **Publication**

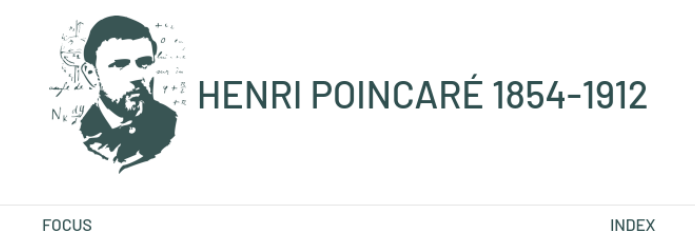

Sparql Endpoint en maintenance

Ce site met à votre disposition de nombreuses sources permettant d'approcher le parcours d'Henri Poincaré : correspondances scientifiques, académiques, administratives et personnelles, manuscrits, iconographie, documents d'archives, bibliographies et chronologies. Il valorise les résultats de recherches menées de longue date au sein des Archives Henri Poincaré. Pour plus de détails, nous vous invitons à consulter les focus régulièrement mis en ligne.

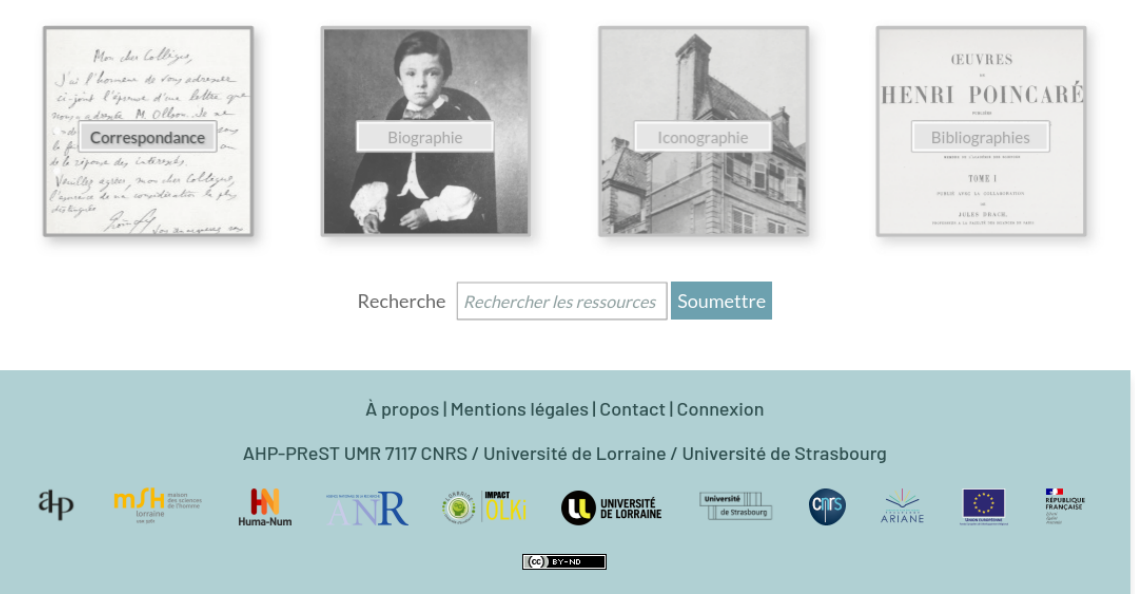

## **Conclusion**

Trois cas d'interopérabilité présentées

- 1. Utiliser un référentiel (ici un thésaurus)
- 2. OAI-PMH
- 3. SPARQL